#### **Year 9 Microsoft Teams Distance Learning Timetable**

#### **Week Beginning 13 July 2020**

**Pupils will have the following lessons each week.** 

- **Each form will have a form session once a week where spirituality and wellbeing will be covered (the slot for your year group is below).**
- **In line with the government expectations, we are expecting pupils to partake in an online PE session each day.**  You can follow Joe Wicks (The Body Coach <https://www.youtube.com/user/thebodycoach1> ) or alternatively there are many YouTube channels with PE sessions available.

**With teacher contact time through Microsoft Teams being limited, there will be an expectation that independent work is also carried out, as directed by the subject teacher. Please follow the guidelines below:**

- **Pupils should be available during the timetabled slot in order to partake in the Microsoft Teams session**
- **All work (Microsoft teams work and Additional learning work) should be completed.**
- **The Additional Learning work will be set on ClassCharts by the subject teacher and can be completed at any time during the week at your convenience. (if a deadline has been set, please adhere to it).**
- **The content of next week's MT sessions is briefly outlined in the table below.**

Students will be expected to continue with Additional Learning for the remainder of their allocated learning hours, following the scheme of learning shared by subject teachers.

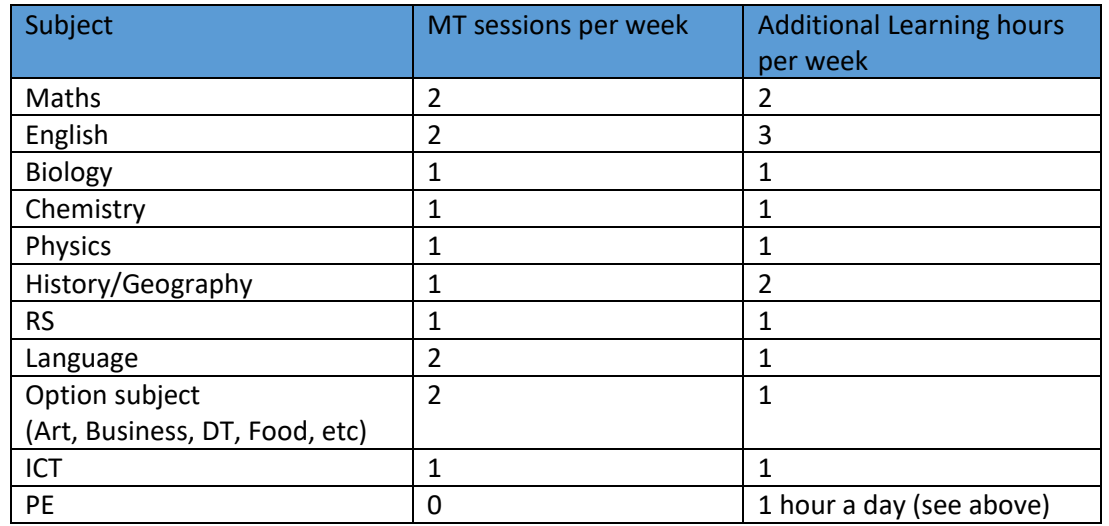

Below is an outline of how the learning time is split between Microsoft Teams (MT) and Additional Learning hours

## **Year 9 Microsoft Teams Timetable**

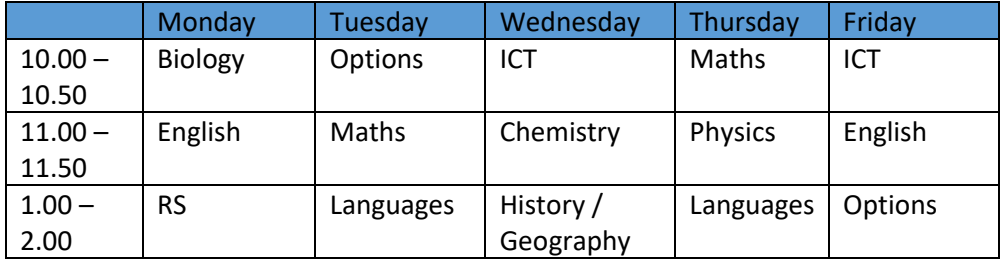

# **Outline of work covered in the Year 9 Microsoft Teams sessions**

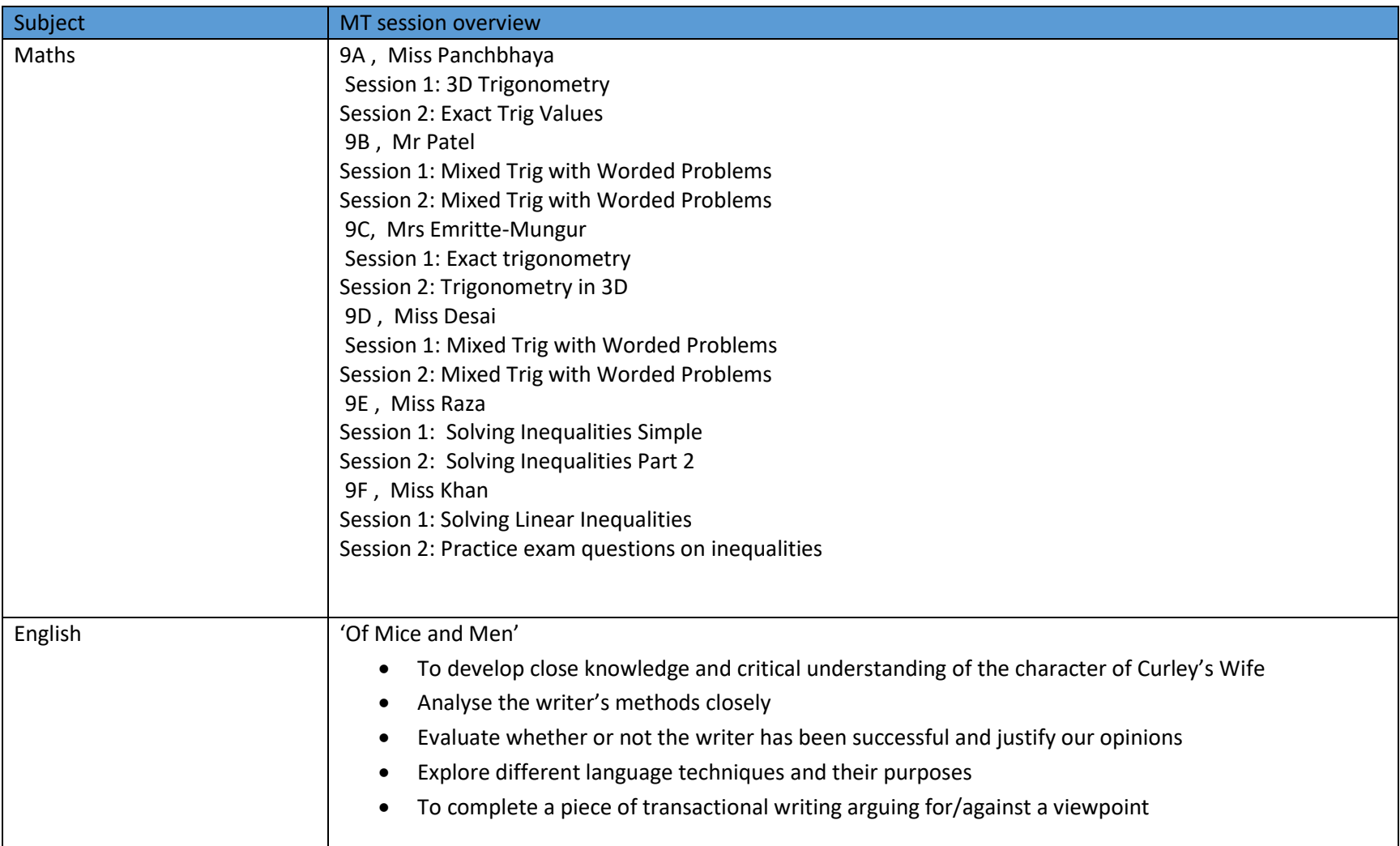

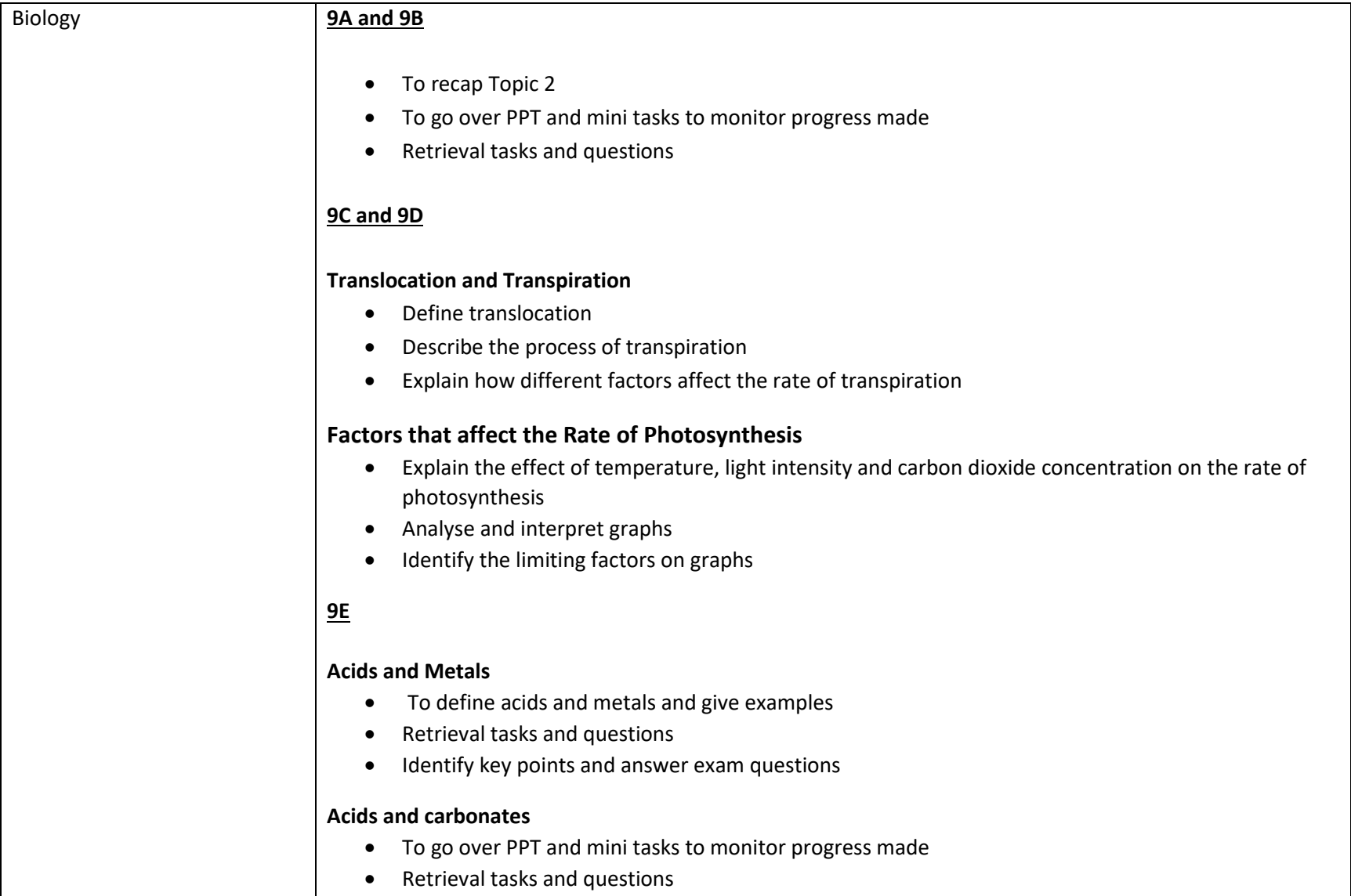

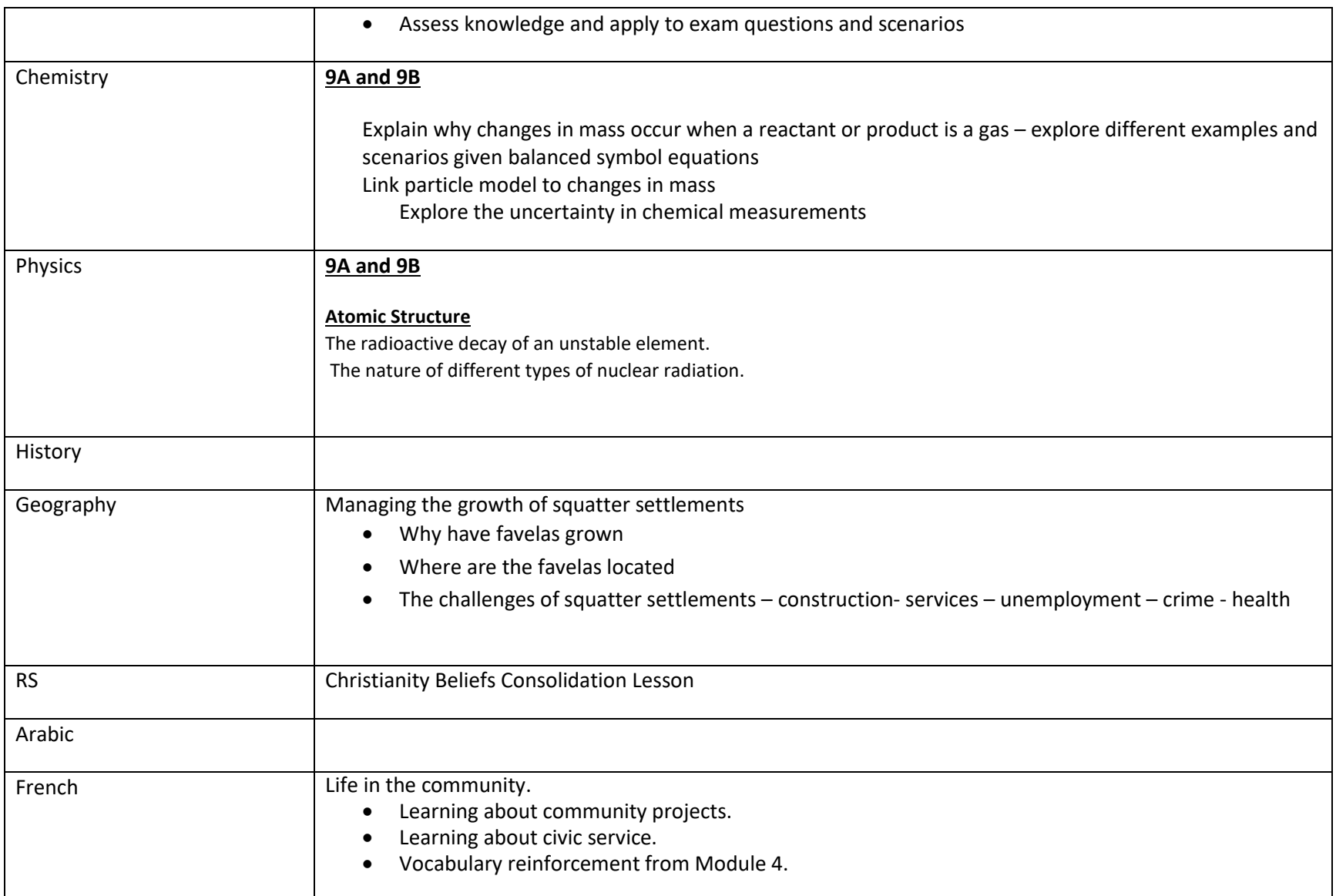

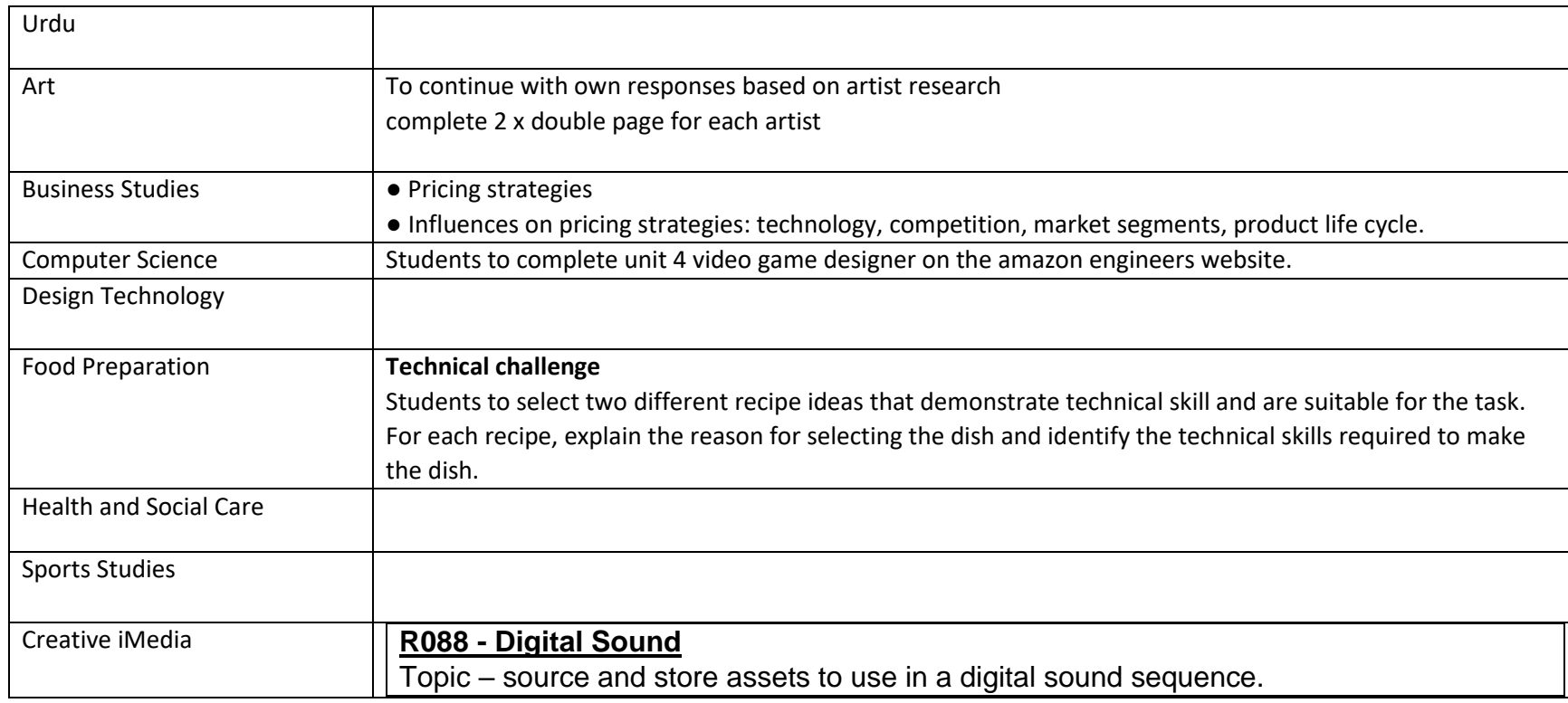

### **Hadeeth of the week**

"Whoever sends blessings upon me, Allah will send blessings upon him ten times" (Muslim)

**Sunnah of the week** Soft talking in a conversation

**Form time focus/Spirituality focus** Manners